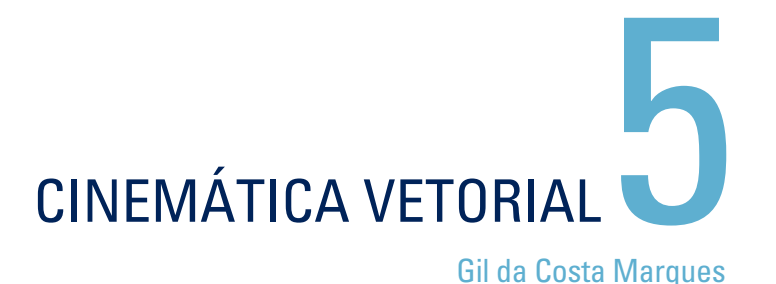

- **5.1** [Referenciais](#page-1-0)
- **5.2** [Vetores e Referenciais Cartesianos](#page-3-0)
- **5.3** [Referenciais Gerais](#page-6-0)
- **5.4** [Vetores em Coordenadas Polares](#page-7-0)
- **5.5** [Vetores Velocidade e Aceleração em coordenadas cartesianas](#page-8-0)
- **5.6** [Vetor aceleração](#page-10-0)
- **5.7** [Vetor posição e vetor velocidade em Coordenadas Polares](#page-13-0)
- **5.8** [Vetor posição e vetor velocidade em Coordenadas Cilíndricas](#page-16-0)
- **5.9** [Vetor aceleração em Coordenadas Polares e Cilíndricas](#page-17-0)

### **LICENCIATURA EM CIÊNCIAS** · USP/ UNIVESP

# <span id="page-1-0"></span>**5.1 Referenciais**

Do ponto de vista estritamente da localização de um ponto no espaço, temos muitas possibilidades. Isso significa que temos várias opções de escolha tanto de **referenciais** quanto de **coordenadas**.

Em geral, um referencial é baseado na escolha de elementos da geometria plana e espacial adotados como um **sistema de referência**. Podemos empregar:

- **•**  tanto um conjunto de pontos
- **•**  quanto curvas no plano
- ou superfícies no espaço

Todos eles servem como referência para localizar um ponto no espaço, além de ser possível adotar também uma combinação desses elementos.

A partir dessas referências, de natureza geométrica, introduzimos um algoritmo por meio do qual podemos especificar um ponto do espaço a partir de um conjunto ordenado de valores, aos quais damos o nome de **coordenadas**.

> Ao número de coordenadas damos o nome de **dimensionalidade do sistema de referência**.

Um referencial pode ser apenas um conjunto de pontos. Por exemplo, poderíamos adotar três pontos no plano como referência. Temos, nesse caso, um referencial constituído a partir desses três pontos. Para identificá-los, é necessário que haja pontos materiais nele localizados.

Podemos especificar um ponto do plano a partir da especificação da distância entre esses três pontos. Isso requer a introdução de 3 coordenadas (os raios dos círculos a partir dos pontos de referência). Adotamos, portanto, 3 coordenadas para esse tipo de referencial.

Analogamente, dados quatro pontos no espaço, podemos, a partir da especificação das distâncias entre esses pontos (quatro valores para os raios das superfícies esféricas), determinar a posição **Figura 5.1:** Determinando a posição de qualquer ponto no espaço.

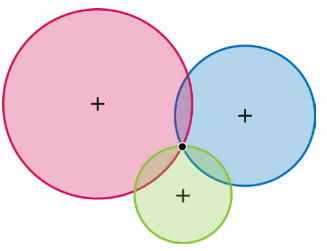

no plano adotando-se três pontos como referência.

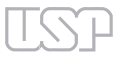

No caso do plano, podemos também fazer uso de sistemas de referência baseados no uso de:

- **•**  retas
- **•**  retas orientadas
- **•**  semirretas
- segmentos de reta
- **•**  circunferências e
- **•**  cônicas.

O **sistema cartesiano** é o mais simples entre todos. Ele faz uso, no caso do plano, de duas retas orientadas e ortogonais entre si.

Para ilustrar a riqueza de alternativas, consideremos dois exemplos simples. Podemos adotar, como referencial no plano, um segmento de reta cujo comprimento é tal que suas extremidades se situam nos pontos *A* e *B*. Qualquer ponto do plano pode ser determinado a partir da especificação das coordenadas φ e θ definidas como "ângulos de visão" do segmento *AB*. Tal referencial recebe o nome de **referencial bipolar.**

Bernoulli, matemático suíço, parece ter sido o primeiro a introduzir um segmento de reta como referencial. Nesse caso, consideramos um segmento de reta a partir de um ponto de origem até o ponto *P* - o segmento *OP*. Nesse sistema de referência, adotamos as coordenas (*r*, θ) para determinar

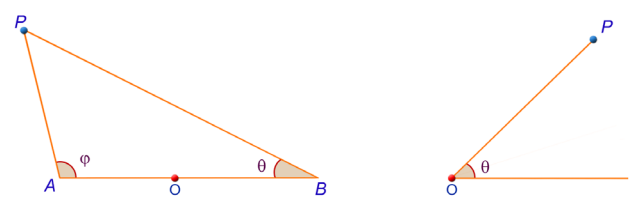

**Figura 5.2:** Coordenadas bipolares e coordenadas polares.

a posição do ponto no plano.A coordenada *r* especifica o tamanho do segmento *OP*, enquanto a coordenada θ especifica a inclinação do segmento de reta em relação ao eixo *x*. Tais coordenadas recebem o nome de **coordenadas polares**.

No espaço tridimensional é comum o emprego de superfícies como sistemas de referência. Assim, sabemos que:

- **•**  o referencial cartesiano faz uso de superfícies planas;
- **•**  o sistema de referência cilíndrico faz uso de um plano, um semiplano e um cilindro;
- **•**  o referencial esférico faz uso de um cone, um semiplano e uma esfera.

<span id="page-3-0"></span>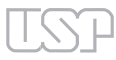

A escolha de um referencial e de um conjunto de coordenadas para especificar um ponto do espaço não é, no entanto, suficiente para encarar várias questões que envolvem a formulação das leis físicas, e isso porque as leis são formuladas em termos de **grandezas vetoriais** e **grandezas escalares**.

> Assim, a escolha de um sistema de coordenadas pressupõe que saibamos determinar as componentes de um vetor naquele referencial. Necessário se faz, assim, uma definição mais geral de referencial. Nessa definição, temos como expressar as grandezas escalares e as grandezas vetoriais arbitrárias. É o que veremos a seguir.

# **5.2 Vetores e Referenciais Cartesianos**

Tendo introduzido o conceito de vetores, podemos agora redefinir o conceito de referencial. Para tanto, seguiremos as ideias do matemático alemão Hermann Weyl, que abordou em seu livro famoso os conceitos de espaço, tempo e matéria.

De acordo com Weyl, um referencial é constituído por um ponto O e um conjunto de três vetores denominados **vetores da base do referencial**. É, como se vê em uma definição formal, baseada no conceito de vetores.

Vamos introduzir primeiramente o referencial cartesiano. De acordo com Weyl, o referencial cartesiano é constituído por um ponto O e três vetores muito especiais denominados

$$
\vec{i}, \vec{j} \text{ e } \vec{k} \qquad \qquad 5.1
$$

Esses vetores têm a mesma orientação dos eixos *x*, *y* e *z* e sentido indicado na **Figura 5.3**. Eles têm módulo 1 e, tendo em vista que os eixos são ortogonais entre si, eles também são ortogonais entre si. Em termos do produto escalar de dois vetores, o fato de terem módulo igual a 1 e serem ortogonais entre si se escreve como:

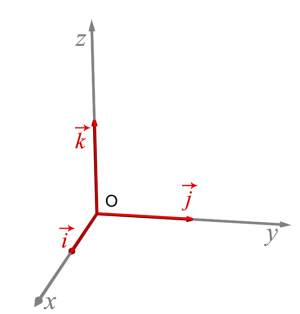

**Figura 5.3:** Referencial cartesiano com três vetores.

$$
|\vec{i}| = |\vec{j}| = |\vec{k}| = 1 \text{ e } \vec{i} \cdot \vec{j} = \vec{i} \cdot \vec{k} = \vec{j} \cdot \vec{k} = 0
$$

5.2

Observe que, nesse contexto simples, estamos apenas trocando o conceito de três eixos orientados por três vetores que têm a direção e o sentido dos eixos.

Nesse referencial, um vetor qualquer ( *V* ) pode ser escrito como uma combinação linear dos vetores *i* , *j* e *k*:

$$
\vec{V} = V_x \vec{i} + V_y \vec{j} + V_z \vec{k}
$$

onde  $V_x$ ,  $V_y$  e  $V_z$  são as componentes cartesianas do vetor  $\vec{V}$ .

Utilizando esse referencial, fica muito fácil lidar com vetores, uma vez que as operações com tais grandezas se simplificam muito. Por exemplo, a soma (ou diferença) de dois vetores se escreve como:

$$
\vec{V}_1 + \vec{V}_2 = V_{1x}\vec{i} + V_{1y}\vec{j} + V_{1z}\vec{k} + V_{2x}\vec{i} + V_{2y}\vec{j} + V_{2z}\vec{k}
$$
  
=  $(V_{1x} + V_{2x})\vec{i} + (V_{1y} + V_{2y})\vec{j} + (V_{1z} + V_{2z})\vec{k}$ 

Para o produto escalar de dois vetores temos:

$$
\vec{V}_1 \cdot \vec{V}_2 = (V_{1x}\vec{i} + V_{1y}\vec{j} + V_{1z}\vec{k}) \cdot (V_{2x}\vec{i} + V_{2y}\vec{j} + V_{2z}\vec{k})
$$

Efetuando o produto escalar de cada um dos termos acima, de acordo com as propriedades dos vetores da base, obtemos:

$$
\vec{V}_1 \cdot \vec{V}_2 = \left(V_{1x} V_{2x} + V_{1y} V_{2y} + V_{1z} V_{2z}\right)
$$
 5.6

o que ilustra a enorme utilidade do uso de um referencial baseado em vetores com as propriedades apresentadas em **5.1**.

As grandezas  $V_x$ ,  $V_y$  e  $V_z$  são denominadas componentes do vetor  $\vec{V}$  no referencial cartesiano. As componentes desse vetor são definidas como produtos escalares dos mesmos pelos vetores da base:

$$
V_x = \vec{i} \cdot \vec{V}
$$
  
\n
$$
V_y = \vec{j} \cdot \vec{V}
$$
  
\n
$$
V_z = \vec{k} \cdot \vec{V}
$$
  
\n5.7

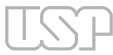

A definição acima mostra que, pela definição do produto escalar de vetores, as componentes são as projeções dos vetores ao longo dos respectivos eixos.

Por exemplo, sendo a posição uma grandeza vetorial, o vetor posição no referencial cartesiano considerado é dado por:

$$
\vec{r} = x\vec{i} + y\vec{j} + z\vec{k}
$$

estabelecendo assim um novo sentido – o de projeção do vetor posição ao longo dos eixos – para as coordenadas *x*, *y* e *z*.

Das propriedades **5.6** resulta que o módulo de um vetor é definido como:

$$
\left|\vec{V}\right| \equiv \sqrt{\vec{V} \cdot \vec{V}} = \sqrt{V_x^2 + V_y^2 + V_z^2}
$$

Utilizando a base de vetores **5.1**, podemos introduzir uma nova definição do produto vetorial de dois vetores, ou seja, o produto vetorial dos vetores *A* e *B* é um terceiro vetor, *C*, cuja notação é:

$$
\vec{C} = \vec{A} \times \vec{B}
$$

definido a partir do determinante:

$$
\vec{C} = det \begin{bmatrix} \vec{i} & \vec{j} & \vec{k} \\ A_x & A_y & A_z \\ B_x & B_y & B_z \end{bmatrix}
$$

Assim, temos um método formal de introduzir grandezas vetoriais, além da posição, por meio do uso de um referencial cartesiano baseado no uso de vetores.

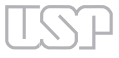

# <span id="page-6-0"></span>**5.3 Referenciais Gerais**

 $\overrightarrow{v}$ 

O referencial cartesiano definido em termos de três vetores da base não é único. Um referencial arbitrário, nessa nova definição de referencial, consiste de um ponto de origem – *O* – e

> três vetores da base, não necessariamente ortogonais entre si. Isso nos levará a entender a definição de componentes do vetor posição, força, velocidade e aceleração e de outros vetores em novos referenciais.

Designando os vetores da base de um referencial arbitrário por  $\vec{e}_1$ ,  $\vec{e}_2$  e  $\vec{e}_3$ , podemos então definir um vetor arbitrário como a combinação linear entre os vetores da base:

$$
\vec{V} = V_1 \vec{e}_1 + V_2 \vec{e}_2 + V_3 \vec{e}_3
$$

**Figura 5.4:** Exemplo de vetores da base com um referencial arbitrário. onde, agora,  $V_1$ ,  $V_2$  e  $V_3$  são as componentes do vetor nesse referencial. No sentido mais geral apresentado acima, utilizar coordenadas

diferentes das coordenadas cartesianas, coordenadas representadas agora por  $Q_{1}, Q_{2}$  e  $Q_{3}$ , leva a uma nova escolha de referencial, ou seja, pressupõe o uso de uma nova base de vetores que dependem das coordenadas. Assim, escrevemos uma base em argumentos gerais:

$$
\vec{e}_1 = \vec{e}_1(Q_1, Q_2, Q_3), \ \vec{e}_2 = \vec{e}_2(Q_1, Q_2, Q_3) \ \text{e} \ \vec{e}_3 = \vec{e}_3(Q_1, Q_2, Q_3)
$$

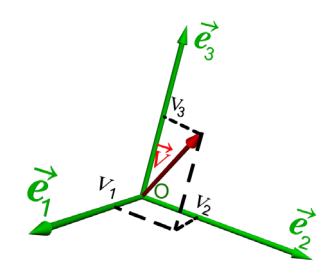

**Figura 5.5:** Componentes de um vetor numa base generalizada.

Existem métodos matemáticos que nos permitem, dadas as coordenadas, determinar os vetores da base para os referenciais correspondentes.

O vetor posição se escreve, num referencial arbitrário, como:

$$
\vec{r} = x_1 \vec{e}_1 + x_2 \vec{e}_2 + x_3 \vec{e}_3
$$
5.14

onde  $x_1, x_2$  e  $x_3$ são as coordenadas do vetor posição nesse referencial. A seguir, isso será ilustrado no caso do referencial polar.

<span id="page-7-0"></span>

# **5.4 Vetores em Coordenadas Polares**

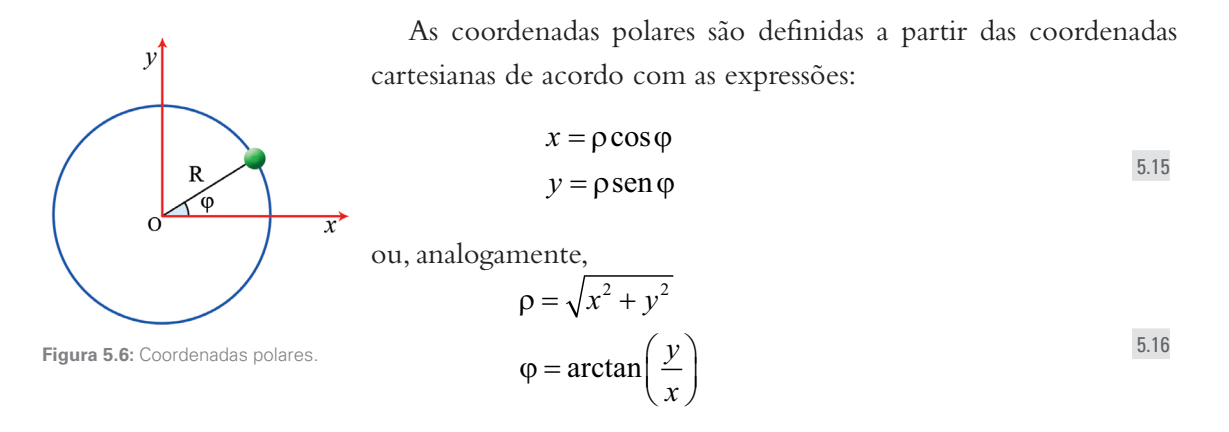

No caso das coordenadas polares, os vetores da base (no caso de módulo 1- versores, portanto) serão denominados  $\vec{e}_\rho$  e  $\vec{e}_\varphi$ , os quais são definidos como:

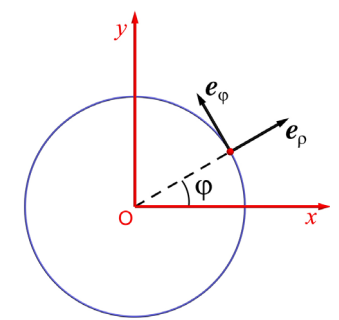

**Figura 5.7:** Vetores da base do referencial polar.

$$
\vec{e}_\rho = \cos\varphi \vec{i} + \text{sen}\varphi \vec{j}
$$
  

$$
\vec{e}_\varphi = -\text{sen}\varphi \vec{i} + \cos\varphi \vec{j}
$$

Observe que tais vetores indicam, em cada ponto de uma circun- $\overrightarrow{x}$  ferência, a direção perpendicular a ela por aquele ponto e a direção tangencial à circunferência por esse mesmo ponto.

Assim, um vetor *V* será escrito no referencial polar como

$$
\vec{V} = V_{\rho} \vec{e}_{\rho} + V_{\phi} \vec{e}_{\phi}
$$
5.18

onde *V*ρ e *V*φ são as componentes polares do vetor. Antes de enunciar as leis de Newton fazendo uso dessas coordenadas, devemos escrever a velocidade e a aceleração em coordenadas polares.

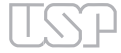

# <span id="page-8-0"></span>**5.5 Vetores Velocidade e Aceleração em coordenadas cartesianas**

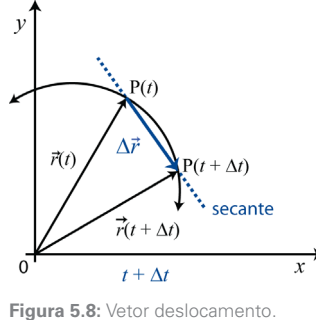

Na cinemática vetorial, procuramos definir as grandezas vetoriais **velocidade** e **aceleração** a partir do conceito de referencial. Definimos, primeiramente, o vetor deslocamento entre dois instantes de tempo, que diferem por Δ*t*, como a diferença entre os vetores de posição entre esses instantes (vide **Figura 5.8**), ou seja:

$$
\Delta \vec{r} \equiv \vec{r} \left( t + \Delta t \right) - \vec{r} \left( t \right) \tag{5.19}
$$

A velocidade média,  $\overline{\vec{v}}\left( t\right)$ , é definida como o quociente entre o vetor deslocamento e o intervalo de tempo associado a ele:

$$
\overline{\vec{v}}(t) = \frac{\Delta \vec{r}(t)}{\Delta t} = \frac{\vec{r}(t + \Delta t) - \vec{r}(t)}{\Delta t}
$$

O vetor velocidade é definido como a taxa de variação instantânea do vetor posição, isto é:

$$
\vec{v}(t) = \frac{d\vec{r}(t)}{dt} \equiv \lim_{\Delta t \to 0} \frac{\vec{r}(t + \Delta t) - \vec{r}(t)}{\Delta t}
$$

Tendo em vista que os vetores da base são vetores constantes, observa-se que, num referencial cartesiano, o vetor velocidade é determinado derivando-se o vetor posição em relação ao tempo. Assim, escreve-se:

$$
\vec{v} = \frac{dx}{dt}\vec{i} + \frac{dy}{dt}\vec{j} + \frac{dz}{dt}\vec{k}
$$

Assim, as componentes do vetor velocidade no sistema cartesiano são dadas por:

$$
\left| v_x = \frac{dx}{dt}, \quad v_y = \frac{dy}{dt} \quad e \quad v_z = \frac{dz}{dt} \right|
$$

### **5** Cinemática Vetorial

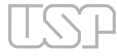

#### $0000$

### **Exemplos**

 $Exemp<sub>1</sub>$  01

Uma partícula em movimento num referencial cartesiano ocupa posições  $P(x, y, z)$  com  $x = x(t)$ ,  $y = y(t)$  e  $z = z(t)$ . No caso em que

$$
x(t) = t2;
$$
  

$$
y(t) = 10 - 2t2;
$$
  

$$
z(t) = 0,
$$

determine:

- **a)** vetor posição da partícula em função do tempo;
- **b)** as posições e os vetores posições nos instantes *t =* 0,1, 2 e 3 s;
- **c)** equação da trajetória da partícula.

*→* Resolução

- **a)** O vetor posição, genericamente, é dado por  $\vec{r}(t) = [x(t)]$  $\overline{a}$  $i + [y(t)]$   $j + [z(t)]$  $\overline{1}$ *k* . Substituindo as coordenadas expressas em função do tempo, obtemos: Ļ
	- $\vec{r}(t) = [t^2]$ *i* + [10 *−* 2*t*²] *j*.

Como  $z(t) = 0$ , a partícula move-se no plano *xy*.

**b)** A tabela mostra os vetores posições e as posições *P*(*x, y, z*) para os instantes solicitados:

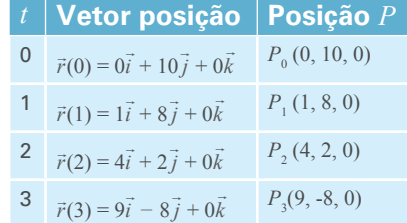

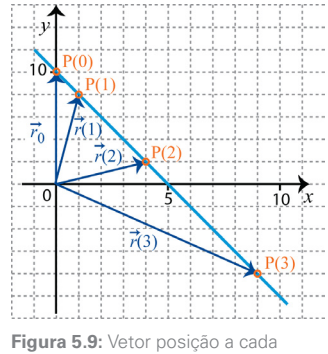

O gráfico ao lado esquematiza a trajetória num referencial cartesiano plano. Ele mostra que os pontos *P* que a partícula ocupa pertencem a uma reta, ou seja, que a trajetória da partícula é retilínea.

tempo. O segmento em azul representa a trajetória da partícula.

**c)** Nesse caso (movimento no plano), a equação da trajetória pode ser obtida eliminando-se o parâmetro "*t*" das equações *x = t*² e *y =* 10 *−* 2*t*². Como *t*² *= x*, substituindo-o em *y* temos:

$$
y=10-2(x),
$$

que é a equação de uma reta no plano *xy* (Segmento em azul na **Figura 5.9**).

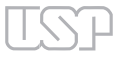

 $00000$ 

<span id="page-10-0"></span> $Exempio$  02

Considere o vetor posição dado por

$$
\vec{r}(t) = [t^2]\vec{i} + [10 - 2t^2]\vec{j} + [0]\vec{k}
$$

que descreve o movimento da partícula mencionada no Exemplo 1. Com base nessas informações, determine:

- **a)** o vetor velocidade da partícula em função do tempo;
- **b)** o módulo da velocidade no instante *t* = 0.

*→* Resolução

**a)** vetor velocidade

O vetor velocidade é obtido tomando-se a derivada de primeira ordem do vetor posição em relação ao tempo:

$$
\vec{v}(t) = \frac{d\vec{r}(t)}{dt} = \frac{d(t^2)}{dt}\vec{i} + \frac{d(10-2t^2)}{dt}\vec{j}
$$

Portanto,

$$
\vec{v}(t) = 2t\vec{i} + (-4t)\vec{j} = 2t\vec{i} - 4t\vec{j}
$$

**b)** módulo do vetor velocidade instantânea

O módulo de um vetor cujas componentes sejam  $V_x$ ,  $V_y$  e  $V_z$  pode ser determinado pela expressão:

$$
V = \sqrt{(V_x)^2 + (V_y)^2 + (V_z)^2}.
$$
  
No caso em tela,  $V_x = 2t$ ,  $V_y = -4t$  e  $V_z = 0$ ; logo,  $v(t) = \sqrt{(2t)^2 + (-4t)^2}$ . Portanto,  
 $V(t) = (\sqrt{20})t$ 

Portanto, para  $t = 0$ , a velocidade é  $v = 0$ .

### **5.6 Vetor aceleração**

A fim de definir o vetor aceleração, consideremos a variação de velocidade. Definimos dois instantes de tempo que diferem por Δ*t*. Tal variação é dada pela diferença entre os vetores velocidades entre esses instantes, ou seja:

$$
\Delta \vec{v} \equiv \vec{v} (t + \Delta t) - \vec{v} (t) \tag{5.24}
$$

#### **5** Cinemática Vetorial

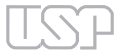

A aceleração média,  $\overline{\vec{a}}\left( t\right)$ , é definida como o quociente entre a diferença de velocidades e o intervalo de tempo associado a ela:

$$
\overline{\vec{a}}(t) = \frac{\Delta \vec{v}(t)}{\Delta t} = \frac{\vec{v}(t + \Delta t) - \vec{v}(t)}{\Delta t}
$$

O vetor aceleração é definido como a taxa de variação instantânea do vetor velocidade, isto é:

$$
\vec{a}(t) = \frac{d\vec{v}(t)}{dt} \equiv \lim_{\Delta t \to 0} \frac{\Delta \vec{v}(t)}{\Delta t} \equiv \lim_{\Delta t \to 0} \frac{\vec{v}(t + \Delta t) - \vec{v}(t)}{\Delta t}
$$

Assim, o vetor aceleração é dado pela taxa de variação instantânea do vetor velocidade:

$$
\vec{a}(t) = \frac{d\vec{v}(t)}{dt}
$$

Observando que os vetores da base são vetores constantes, verificamos que num referencial cartesiano o vetor aceleração é determinado derivando-se as componentes do vetor velocidade com respeito ao tempo:

$$
\vec{a} = \frac{d\vec{v}}{dt} = \frac{dv_x}{dt}\vec{i} + \frac{dv_y}{dt}\vec{j} + \frac{dv_z}{dt}\vec{k}
$$

Como resultado, as componentes do vetor aceleração podem ser escritas, no sistema cartesiano, de duas formas equivalentes,

$$
a_x = \frac{dv_x}{dt} = \frac{d^2x}{dt^2}
$$
  
\n
$$
a_y = \frac{dv_y}{dt} = \frac{d^2y}{dt^2}
$$
  
\n
$$
a_z = \frac{dv_z}{dt} = \frac{d^2z}{dt^2}
$$

Dinâmica do Movimento dos Corpos

Ou seja:

$$
\vec{a}(t) = \frac{d^2x}{dt^2}\vec{i} + \frac{d^2y}{dt^2}\vec{j} + \frac{d^2z}{dt^2}\vec{k}
$$

onde o símbolo *d*²*/dt*² significa derivar duas vezes a mesma função.

 $00000$ 

### Exemplos

**•**  Exemplo 03

Uma partícula move-se de tal forma que o vetor posição varia com o tempo da forma:  $\vec{r}$ (t) =  $0\vec{i}$  +  $[60t]\vec{j}$  +  $[80t - 5t^2]\vec{k}$ .

Determinar:

- **a)** a expressão cartesiana do vetor velocidade em função do tempo.
- **b)** a aceleração da partícula no mesmo referencial.

*→* Resolução

Conhecido o vetor posição  $\vec{r} = \vec{r}(t)$  tem-se que:

- **•**  O vetor velocidade é a derivada de primeira ordem do vetor posição *→ v d r dt*  $\overrightarrow{dr}$  $=\frac{u_{1}}{1}$ ;
- **•** A aceleração é a derivada de primeira ordem do vetor velocidade  $\rightarrow \vec{a} = \frac{dv}{dt}$ *dt*  $\overrightarrow{dv}$  $=\frac{a \nu}{l}$  ou a derivada de segunda ordem do vetor posição →  $\vec{a} = \frac{d}{d}$ *dt*  $\vec{a} = \frac{d^2}{\mu^2} (\vec{r})$  $\frac{1}{2}(\vec{r})$  [derivar o vetor posição 2 vezes seguidas].

Assim, obtemos:

**a)** Para o vetor velocidade:

$$
\vec{v}(t) = \frac{d\vec{r}(t)}{dt} = (60)\vec{j} + (80 - 10t)\vec{k}
$$

**b)** Para o vetor aceleração:

$$
\vec{a}(t) = \frac{d\vec{v}(t)}{dt} = -10 \vec{k}.
$$

 $-00000$ 

<span id="page-13-0"></span>

# **5.7 Vetor posição e vetor velocidade em Coordenadas Polares**

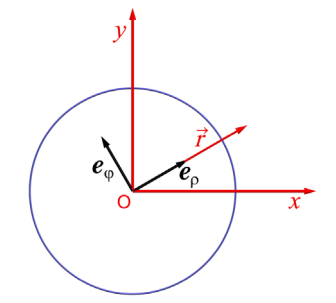

No caso das coordenadas polares, o vetor posição é dado pela expressão:

$$
\vec{r} = \rho \vec{e}_{\rho} \tag{5.31}
$$

onde *e*ρ é um dos dois vetores da base polar, dado pela expressão **5.17**. Ele tem a mesma direção e sentido do vetor posição.

**Figura 5.10:** Referencial cartesiano com três vetores.

 $00000$ 

### Exemplos

• EXEMPLO 04

Os vetores da base polar  $\vec{e}_\rho$  e  $\vec{e}_\varphi$  são perpendiculares entre si. Com o movimento da partícula, o ângulo φ muda com o tempo. O mesmo ocorre com os vetores de base polares. Apesar de terem módulo igual a 1, as suas direções variam com o tempo, pois φ = φ (*t*).

As expressões cartesianas dos vetores da base são dadas em **5.17**.

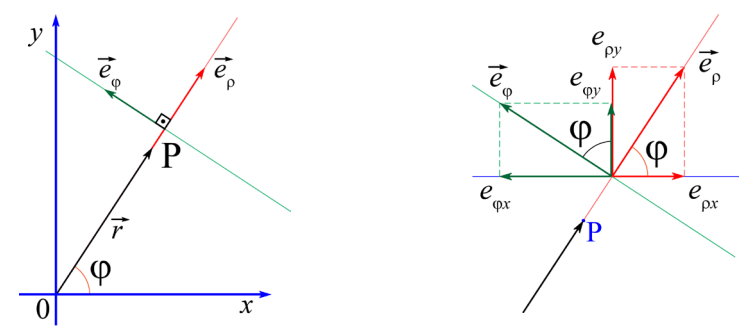

**Figura 5.11:** Vetores da base  $\vec{e}_p$  e  $\vec{e}_\phi$  e o ponto P. **Figura 5.12:** Projeções cartesianas dos vetores da base.

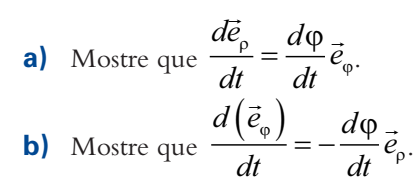

- *→* Resolução
- **a)** Os vetores *i* e *<sup>j</sup>* são constantes em relação ao tempo: *di dt d j dt*  $\vec{z} = \vec{x}$  $=\frac{dy}{dx}=0$ . O argumento das funções cosφ e senφ varia com o tempo; logo, as suas derivadas em relação ao tempo são expressas como o produto da derivada da função pela derivada do argumento. Assim,

$$
\frac{d\vec{e}_{\rho}}{dt} = \frac{d(\cos\phi)}{dt}\vec{i} + \frac{d(\sin\phi)}{dt}\vec{j} = \frac{d(\cos\phi)}{d\phi}\frac{d\phi}{dt}\vec{i} + \frac{d(\sin\phi)}{d\phi}\frac{d\phi}{dt}\vec{j} =
$$
\n
$$
\left[-\text{sen}\,\phi\frac{d\phi}{dt}\right]\vec{i} + \left[\text{cos}\,\phi\frac{d\phi}{dt}\right]\vec{j} = \frac{d\phi}{dt}\left[-\text{sen}\,\phi\vec{i} + \text{cos}\,\phi\vec{j}\right]
$$

O fator entre colchetes é a expressão cartesiana de *e*ϕ. Portanto, conclui-se que *de dt d dt e*  $\vec{e}_{\rho} = \frac{d\varphi}{dt} \vec{e}_{\varphi}$ .

**b)** Derivada do versor  $\vec{e}_{\varphi}$  em relação ao tempo:

Com base na expressão **5.17** e lembrando que os versores *i* e *j* são constantes no tempo, deduzimos que

$$
\frac{d\vec{e}_{\varphi}}{dt} = -\frac{d(\operatorname{sen}\varphi)}{dt}\vec{i} + \frac{d(\cos\varphi)}{dt}\vec{j} = \frac{d\varphi}{dt}(-\cos\varphi\vec{i} - \operatorname{sen}\varphi\vec{j})
$$
  
O último termo, de acordo com 5.17, é  $-\vec{e}_{\varphi}$ . Portanto,

$$
\frac{d\left(\vec{e}_{\varphi}\right)}{dt} = -\frac{d\varphi}{dt}\vec{e}_{\rho}
$$

O vetor velocidade é sempre dado pela taxa com que o vetor posição muda com o tempo. Derivando a expressão: *r* = ρ *e*ρ com relação ao tempo e utilizando a regra da cadeia para a derivada do produto de funções, temos:

$$
\vec{v} \equiv \frac{d\vec{r}}{dt} = \frac{d\rho}{dt}\vec{e}_{\rho} + \rho \frac{d\vec{e}_{\rho}}{dt}
$$

 $00000$ 

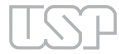

Derivando *e*ρ com relação ao tempo, utilizando o resultado do exemplo 04 e a expressão **5.32**, vemos que:

$$
\vec{v} \equiv \frac{d\vec{r}}{dt} = \frac{d\rho}{dt}\vec{e}_{\rho} + \rho \frac{d\phi}{dt}\vec{e}_{\phi}
$$

Assim, as componentes do vetor velocidade em coordenadas polares são:

$$
v_{\rho} = \frac{d\rho}{dt} \qquad v_{\varphi} = \rho \frac{d\varphi}{dt}
$$

As expressões **5.34** ilustram, quando comparadas a **5.23**, o fato de que vetores como a velocidade podem ter diferentes coordenadas em diferentes referenciais.

```
00000
```
### Exemplos

EXEMPLO 05

O movimento de uma partícula é descrito, em coordenadas polares, pelas expressões:

$$
\rho = 2 + \cos \varphi
$$

$$
\varphi = \pi \cdot t
$$

em unidades do SI.

Pedem-se:

**a)** O vetor posição em coordenadas polares.

- **b)** A velocidade  $\vec{V}(t)$  em coordenadas polares.
- **c)** Quais as componentes polares da velocidade?

*→* Resolução

- **a)** Vetor posição
- $\vec{r} = \rho \vec{e}_\rho$ ; como  $\rho = 2 + \cos \varphi \cdot \varphi = \pi \cdot t$  obtemos

$$
\vec{r}=(2+\cos \pi t)\vec{e}_\rho.
$$

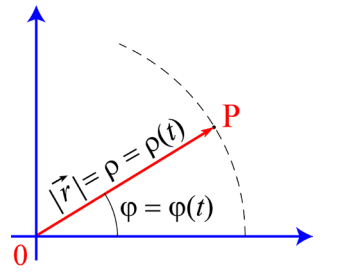

**Figura 5.13** : As coordenadas polares variam com o tempo durante o movimento.

<span id="page-16-0"></span>106 Licenciatura em Ciências · USP/Univesp · Módulo 1

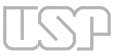

 $00000$ 

**b)** Vetor velocidade em coordenadas polares

$$
\vec{V} = d\left(\vec{r}\right)/dt = \frac{d}{dt}\left[\left(2 + \cos \pi t\right)\vec{e}_{\rho}\right] = \left[\frac{d}{dt}\left(2 + \cos \pi t\right)\right]\vec{e}_{\rho} + \left(2 + \cos \pi t\right)\frac{d}{dt}\left[\vec{e}_{\rho}\right]
$$

Efetuando as derivadas, utilizando o resultado do Exemplo 04 e, sendo φ *=* π*t*, tem-se que

$$
\vec{V} = (-\pi \mathrm{sen} \pi t) \vec{e}_p + (2\pi + \pi \mathrm{cos} \pi t) \vec{e}_\varphi
$$

**c)** Componentes polares

De acordo com a definição, da expressão acima resulta que:

 $V_{\rho} = -\pi$ sen $\pi t$  (componente de  $\vec{V}$  na direção radial)

 $e^{\rho}$ <br>  $e^{\gamma} = + (2\pi + \pi \cos(\pi t))$  (componente de  $\vec{V}$  na direção polar).

**5.8 Vetor posição e vetor velocidade em Coordenadas Cilíndricas**

O referencial cilíndrico difere muito pouco do referencial polar, pois tudo que devemos  $\sigma$  referencial chindrico diferemento polico do referencial polar, pois tudo que deventos fazer é adicionar o vetor  $\vec{k}$ , já definido para o referencial cartesiano, aos dois vetores da base polar. Assim, os vetores da base nesse referencial são:

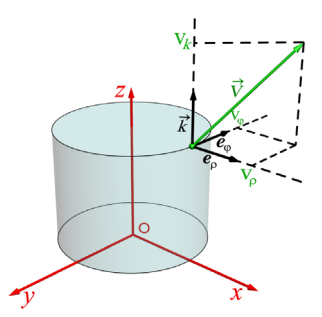

$$
\vec{e}_{\rho} = \cos \varphi \vec{i} + \text{sen} \varphi \vec{j}
$$
  
\n
$$
\vec{e}_{\varphi} = -\text{sen} \varphi \vec{i} + \text{cos} \varphi \vec{j}
$$
  
\n
$$
\vec{e}_z = \vec{k}
$$

A adição do vetor  $\vec{k}$  permite-nos estudar movimentos em 3 dimensões (e não apenas no plano). O vetor posição, no referencial cilíndrico, assume a forma:

$$
\vec{r} = \rho \vec{e}_{\rho} + z\vec{k}
$$

**Figura 5.14:** Exemplo de componentes do vetor posição em um referencial cilíndrico.

<span id="page-17-0"></span>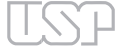

A velocidade se escreve nesse referencial como:

$$
\vec{v} = \frac{d\rho}{dt}\vec{e}_{\rho} + \rho \frac{d\varphi}{dt}\vec{e}_{\varphi} + \frac{dz}{dt}\vec{k}
$$

# **5.9 Vetor aceleração em Coordenadas Polares e Cilíndricas**

Calculando a taxa de variação do vetor velocidade em função do tempo, verificamos, a partir de **5.33**, que a aceleração em coordenadas polares é dada por:

$$
\vec{a} \equiv \frac{d\vec{v}}{dt} = \frac{d^2\rho}{dt^2}\vec{e}_{\rho} + \frac{d\rho}{dt}\frac{d\vec{e}_{\rho}}{dt} + \rho\frac{d^2\varphi}{dt^2}\vec{e}_{\varphi} + \rho\frac{d\varphi}{dt}\frac{d\vec{e}_{\varphi}}{dt} + \frac{d\rho}{dt}\frac{d\varphi}{dt}\cdot\vec{e}_{\varphi}
$$

Utilizando agora as expressões do exemplo 04 e agrupando-as, encontramos:

$$
\vec{a} = \left\{ \frac{d^2 \rho}{dt^2} - \rho \left( \frac{d \phi}{dt} \right)^2 \right\} \vec{e}_\rho + \left\{ 2 \frac{d \rho}{dt} \frac{d \phi}{dt} + \rho \frac{d^2 \phi}{dt^2} \right\} \vec{e}_\phi
$$

Definimos a componente normal da aceleração como a que é dada pelo termo

$$
a_{\rho} \equiv \left\{ \frac{d^2 \rho}{dt^2} - \rho \left( \frac{d \phi}{dt} \right)^2 \right\}
$$

Definimos a aceleração centrípeta como a componente da aceleração.

$$
\vec{a}_{\text{centripeta}} \equiv -\rho \left( \frac{d\phi}{dt} \right)^2 \vec{e}_{\rho} \tag{5.41}
$$

Finalmente, em coordenadas cilíndricas, a aceleração se escreve como:

$$
\vec{a} = \left\{ \frac{d^2 \rho}{dt^2} - \rho \left( \frac{d \phi}{dt} \right)^2 \right\} \vec{e}_\rho + \left\{ 2 \frac{d \rho}{dt} \frac{d \phi}{dt} + \rho \frac{d^2 \phi}{dt^2} \right\} \vec{e}_\phi + \frac{d^2 z}{dt^2} \vec{k}
$$

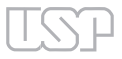

 $00000$ 

### **Exemplos**

 $Ex$ **FIMPLO** 06

Um satélite geoestacionário tem órbita circular de raio *R* concêntrica ao globo terrestre e tem período igual ao da Terra, ou seja, completa uma volta no plano que contém o equador terrestre em 24 horas.

Adotando um sistema de coordenadas polares (ρ, φ) e considerando

 $\omega = \frac{d\varphi}{dt}$  = velocidade angular do vetor posição do satélite, determinar (em coordenadas polares):

- **a)** O vetor posição *r*
- **b**) A velocidade  $\vec{V}$
- **c)** A aceleração *a*

*→* Resolução

O esquema da **Figura 5.15** representa o movimento circular do satélite geoestacionário e um referencial polar.

**a)** O vetor posição

$$
\vec{r} = \rho \vec{e}_{\rho} = R \vec{e}_{\rho}
$$

Observe que *r* varia com o tempo, uma vez que o vetor da base *e*ρ muda de direção no decorrer do movimento.

**b)** A velocidade é a taxa de variação instantânea do vetor posição. Portanto,

$$
\vec{v} = \frac{d\vec{r}}{dt} = \frac{d}{dt} \left( R \vec{e}_p \right) = \frac{d \left( R \right)}{dt} \vec{e}_p + R \frac{d \vec{e}_p}{dt} = 0 + R \cdot \frac{d \varphi}{dt} \vec{e}_q
$$

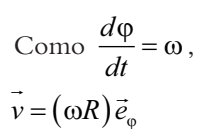

Observação: o vetor da base *<sup>e</sup>*ϕ é tangencial à órbita. O módulo de *V* é *V =* ω*R =* constante, pois ω e *R* são invariáveis para o satélite geoestacionário.

**c)** A aceleração vetorial é a taxa de variação instantânea da velocidade:

$$
\vec{a} = \frac{d\vec{v}}{dt} = \frac{d}{dt}(\omega R \vec{e}_{\varphi}) = (\omega R)\frac{d}{dt}(\vec{e}_{\varphi}) = (\omega R)\left[-\frac{d\varphi}{dt}\vec{e}_{\varphi}\right] = -(\omega R)\omega\left[\vec{e}_{\varphi}\right] = -\omega^{2}R\vec{e}_{\varphi}
$$

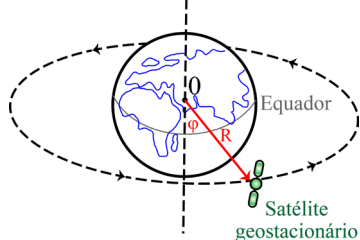

**Figura 5.15:** Referencial polar.

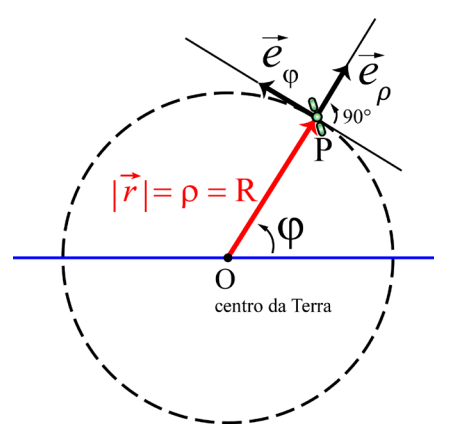

**Figura 5.16:** Outra visão do referencial polar.

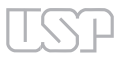

 $-00000$ 

Portanto:

$$
\vec{a}=-\omega^2 R \vec{e}_{\rho}.
$$

Logo, o módulo da aceleração é *a =* ω<sup>2</sup> *R*; sua direção é radial, ou seja, da reta que passa pelo centro da Terra e pelo satélite, e a aceleração é um vetor dirigido para o centro da órbita circular. Por isso, essa aceleração é também denominada **aceleração centrípeta**.

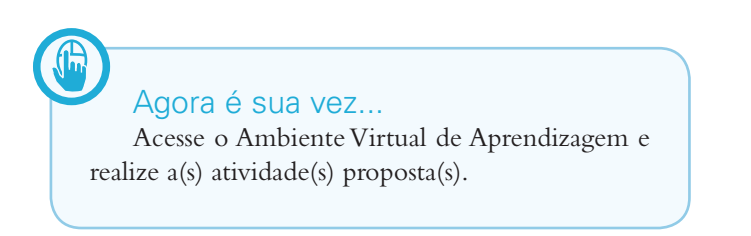